## CREATING BLOCK-PRINTED PERSONAL VISUALIZATIONS

**Tiffany Wun** | Sheelagh Carpendale | Lora Oehlberg

University of Calgary

## STUDY PROCEDURE

- $\star$  Intro to Block Stamps
- ★ Refresher: Mixing Paints
- $\star$  Intro to Visualizations
- ★ Mapping Data to Visual Properties
- ★ Constructing your Visualization & Workshop Tasks
- ★ Tools & Making Stamps

## BLOCK PRINTING

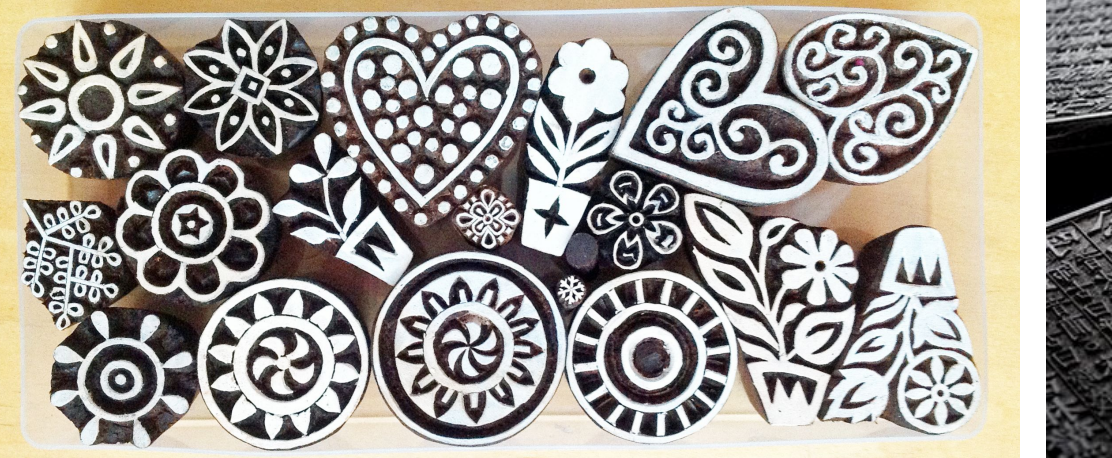

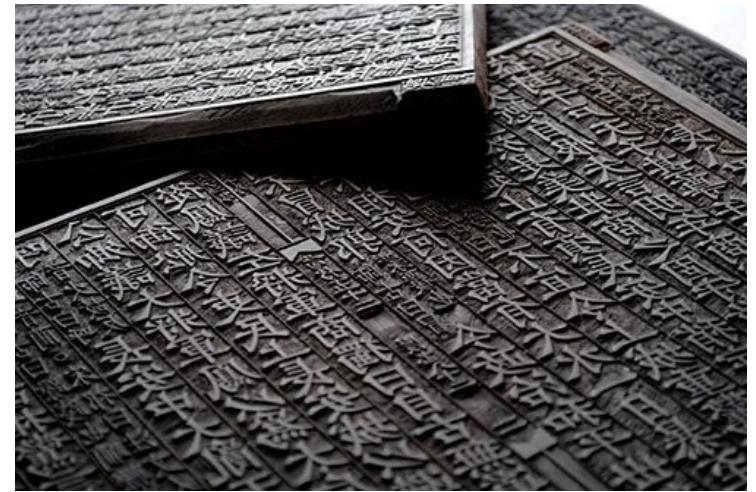

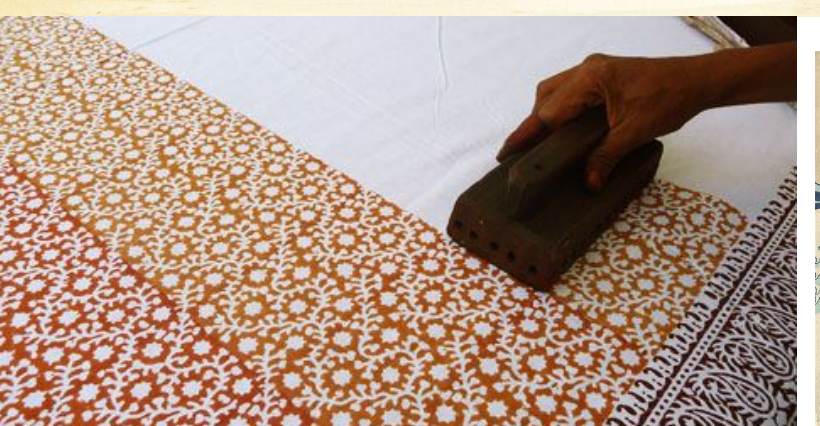

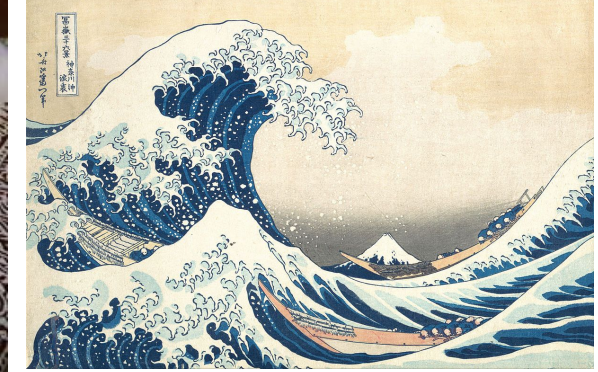

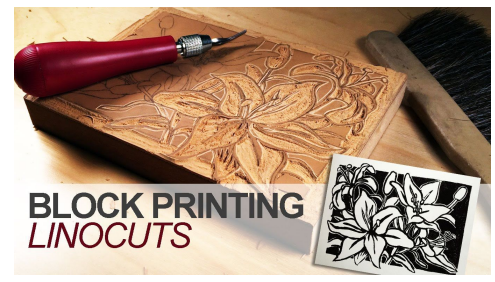

## POTATO & SPONGE STAMPS

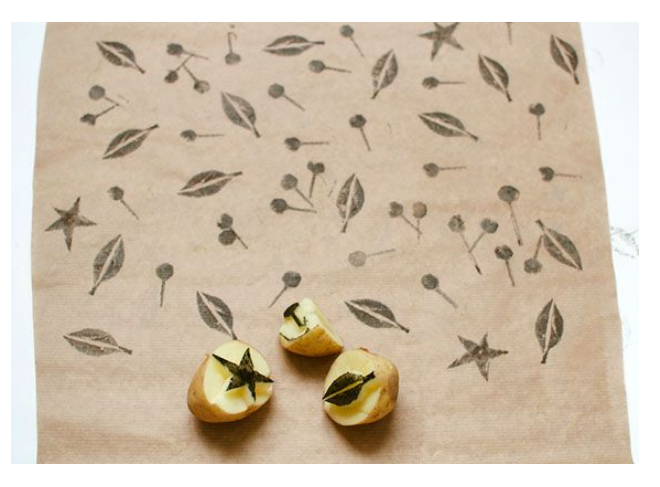

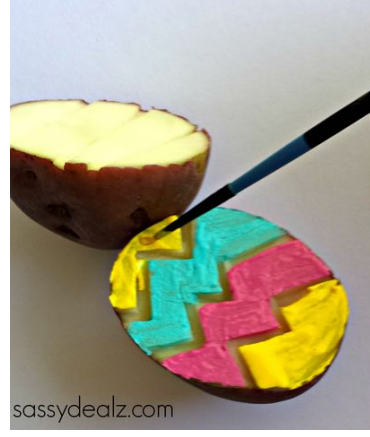

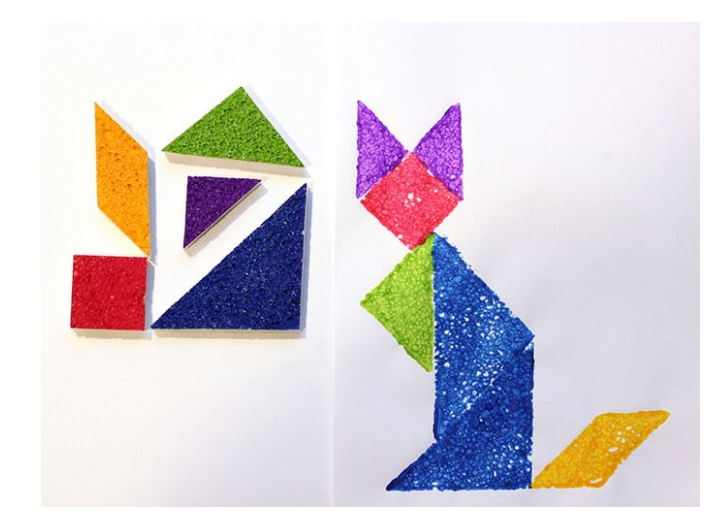

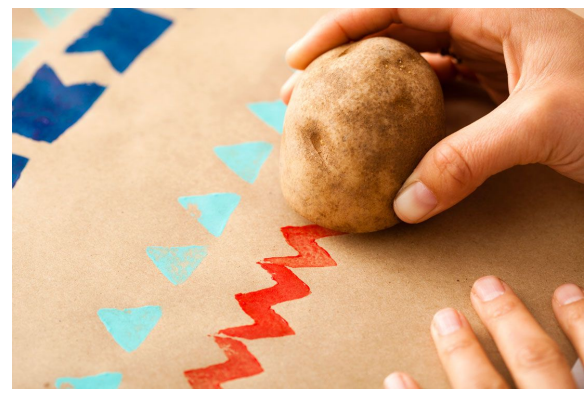

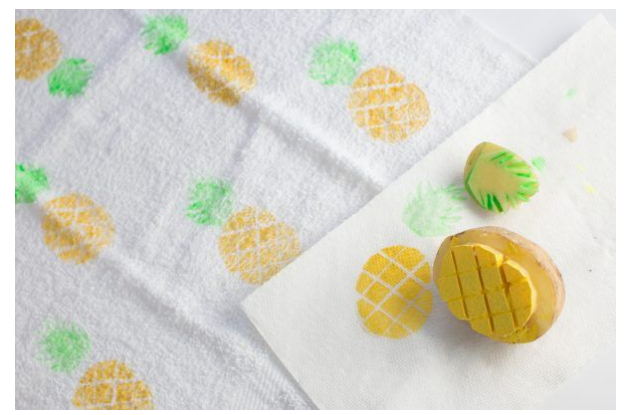

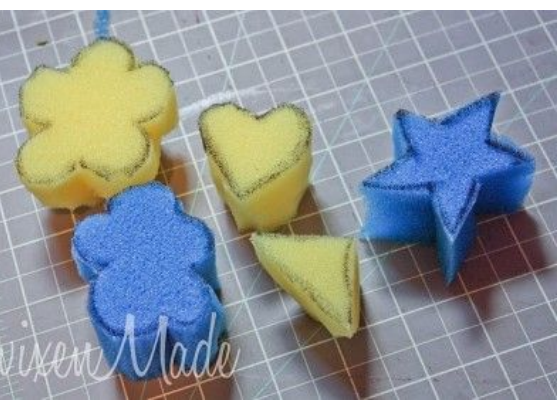

#### MIXING PAINTS **SECONDARIES**

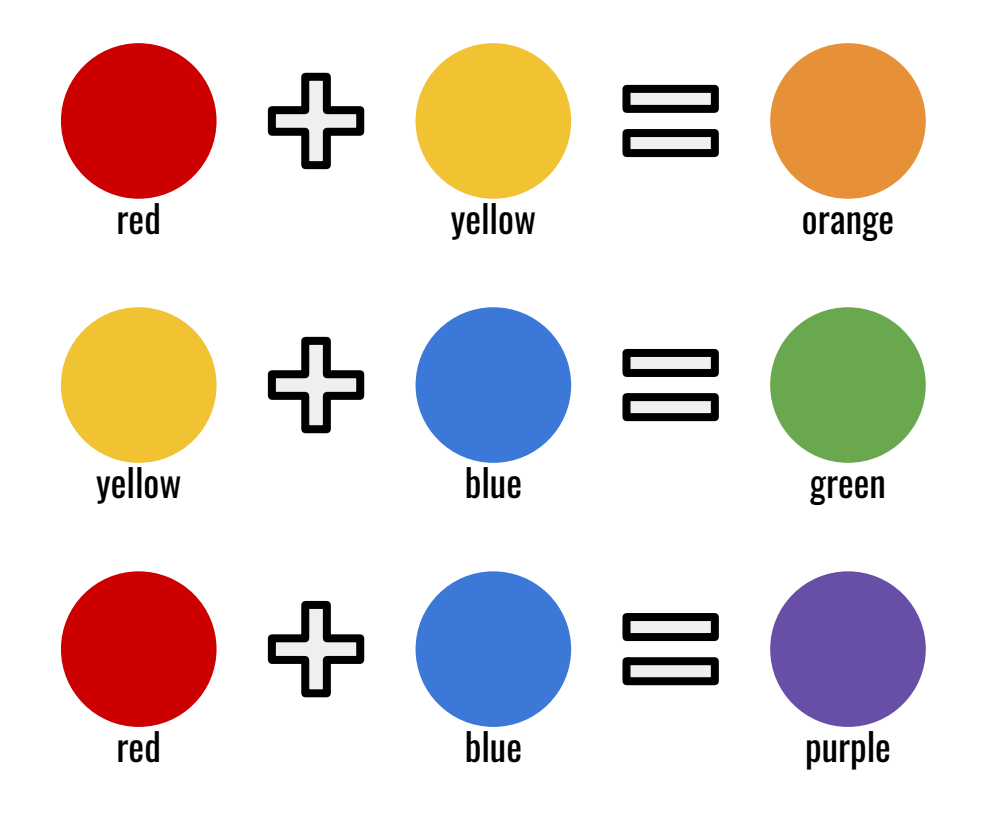

#### MIXING PAINTS TINTS & SHADES

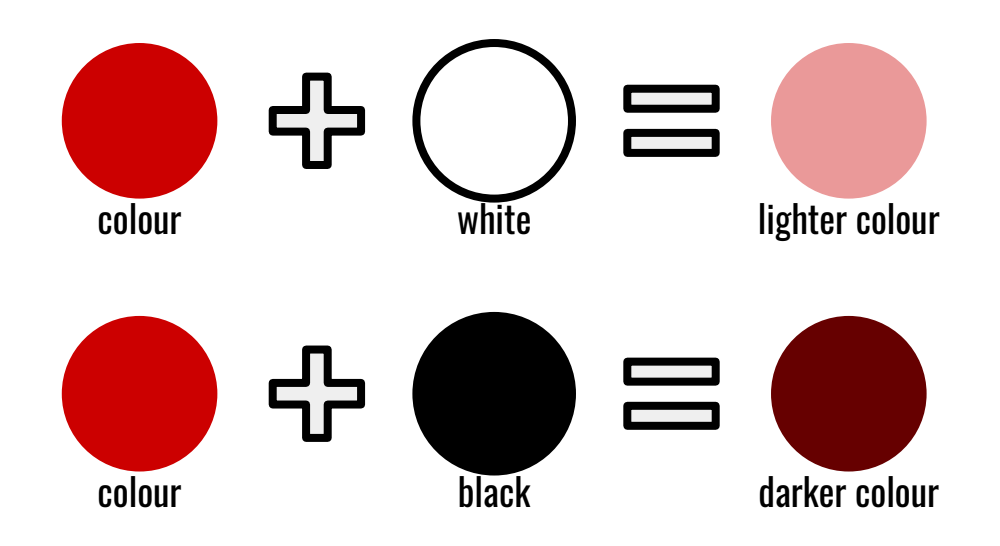

#### MIXING PAINTS BROWN

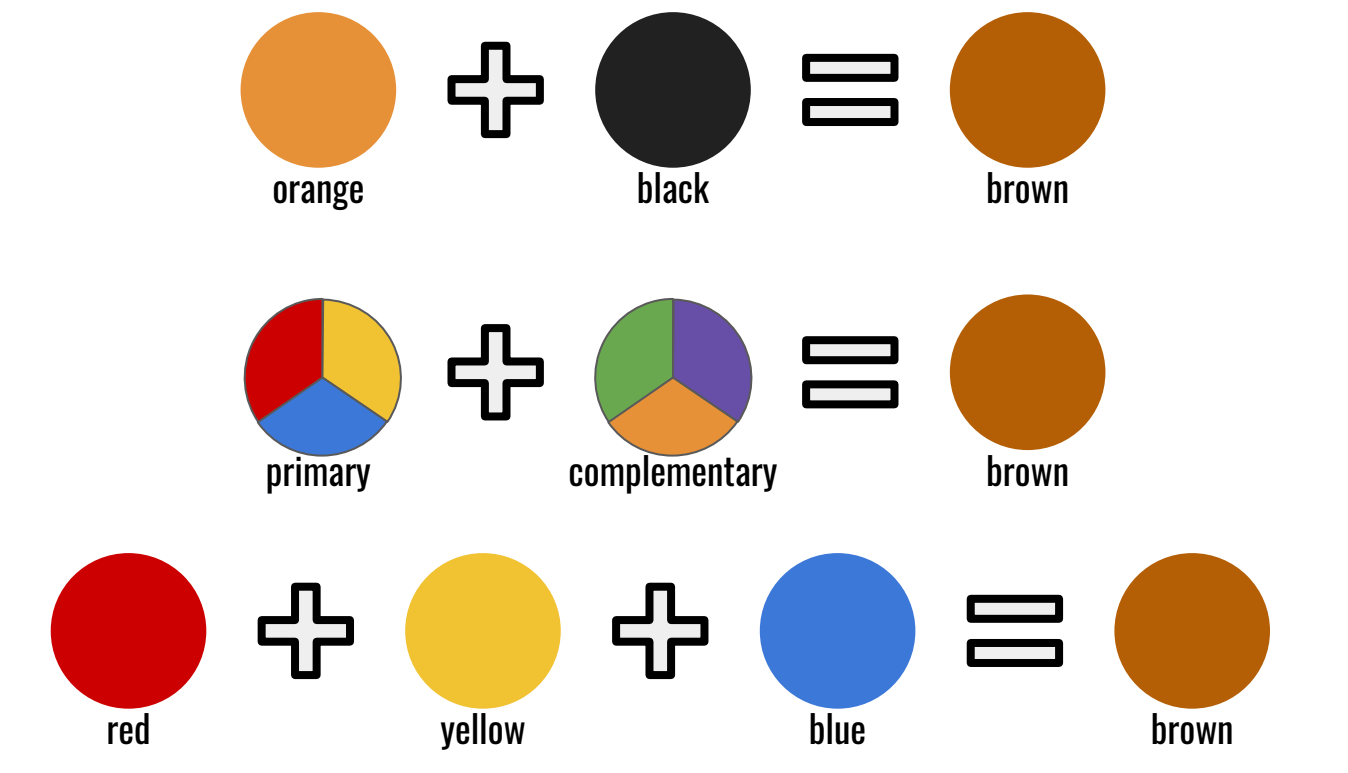

## QUICK INTRO TO VISUALIZATIONS

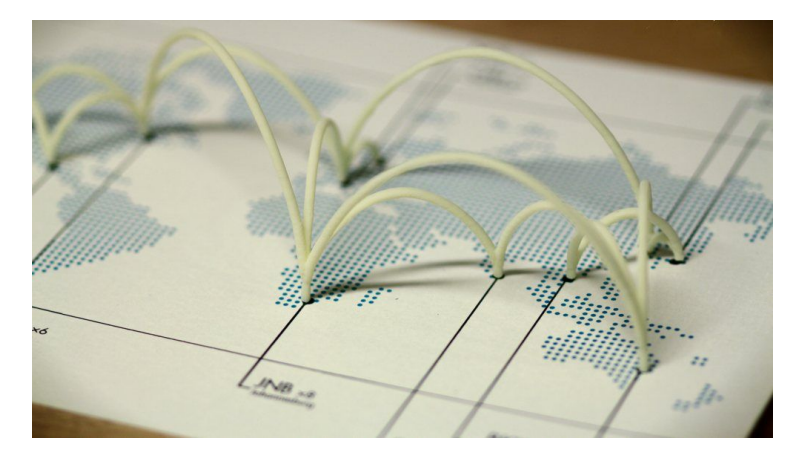

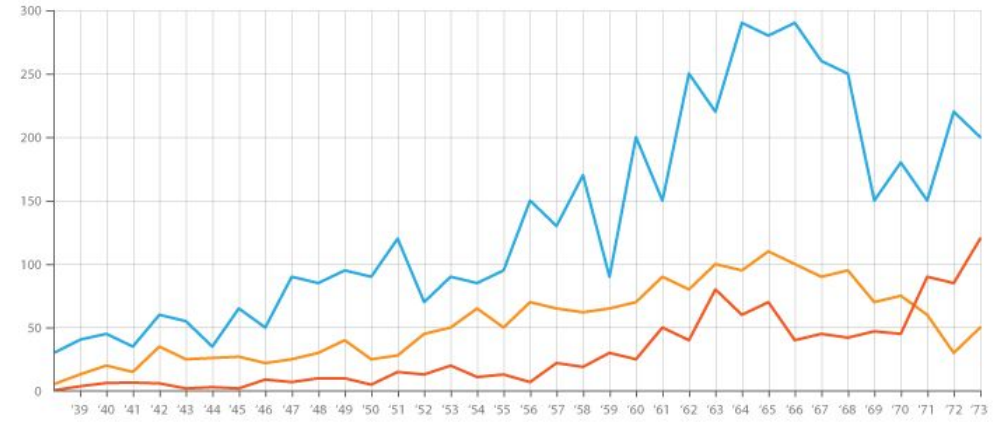

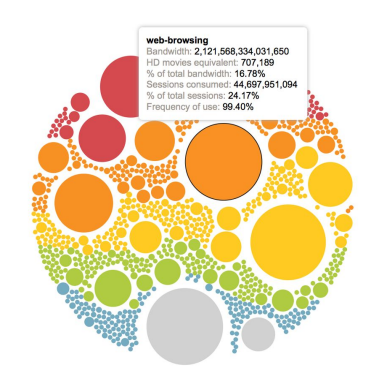

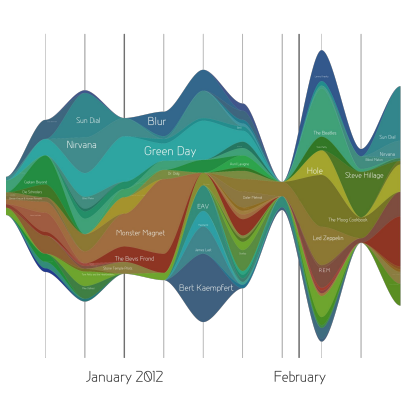

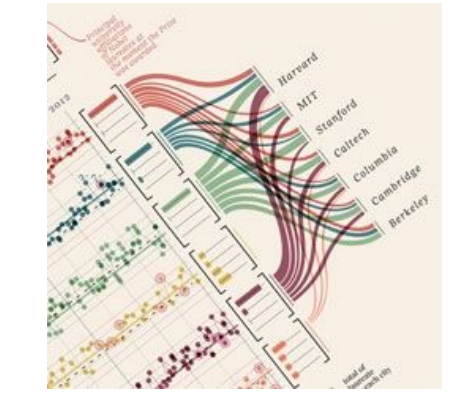

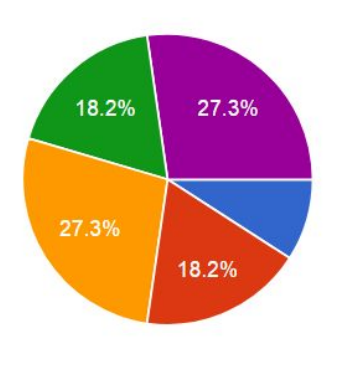

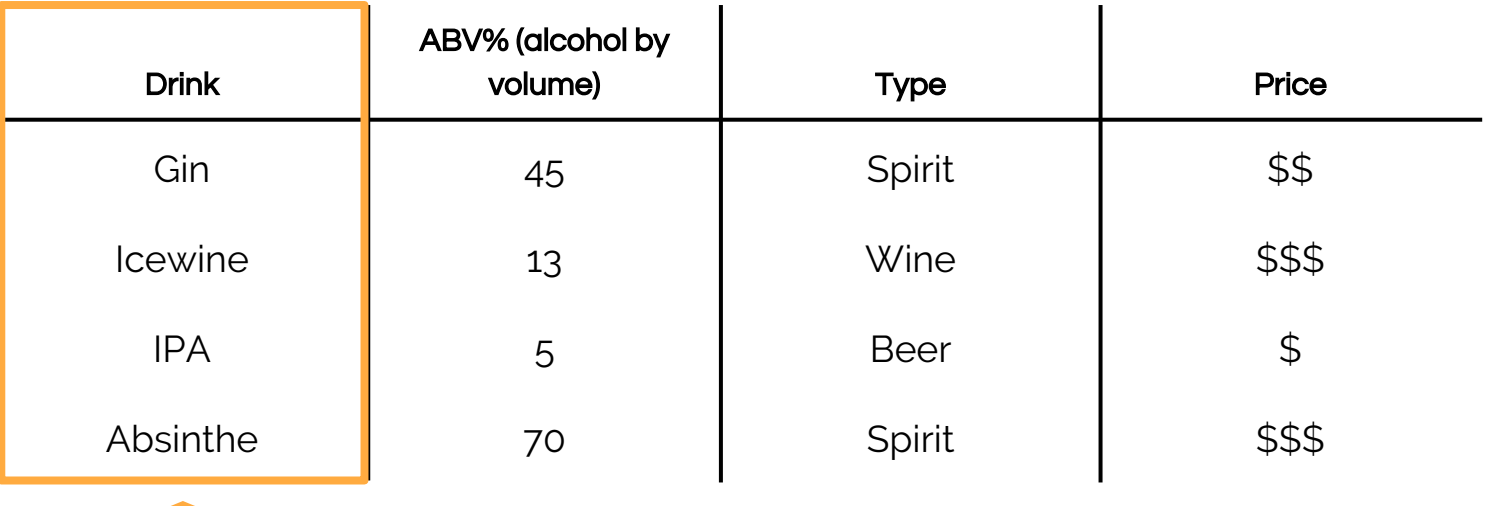

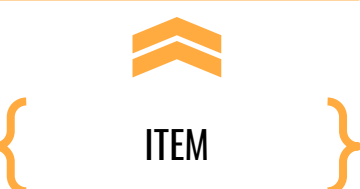

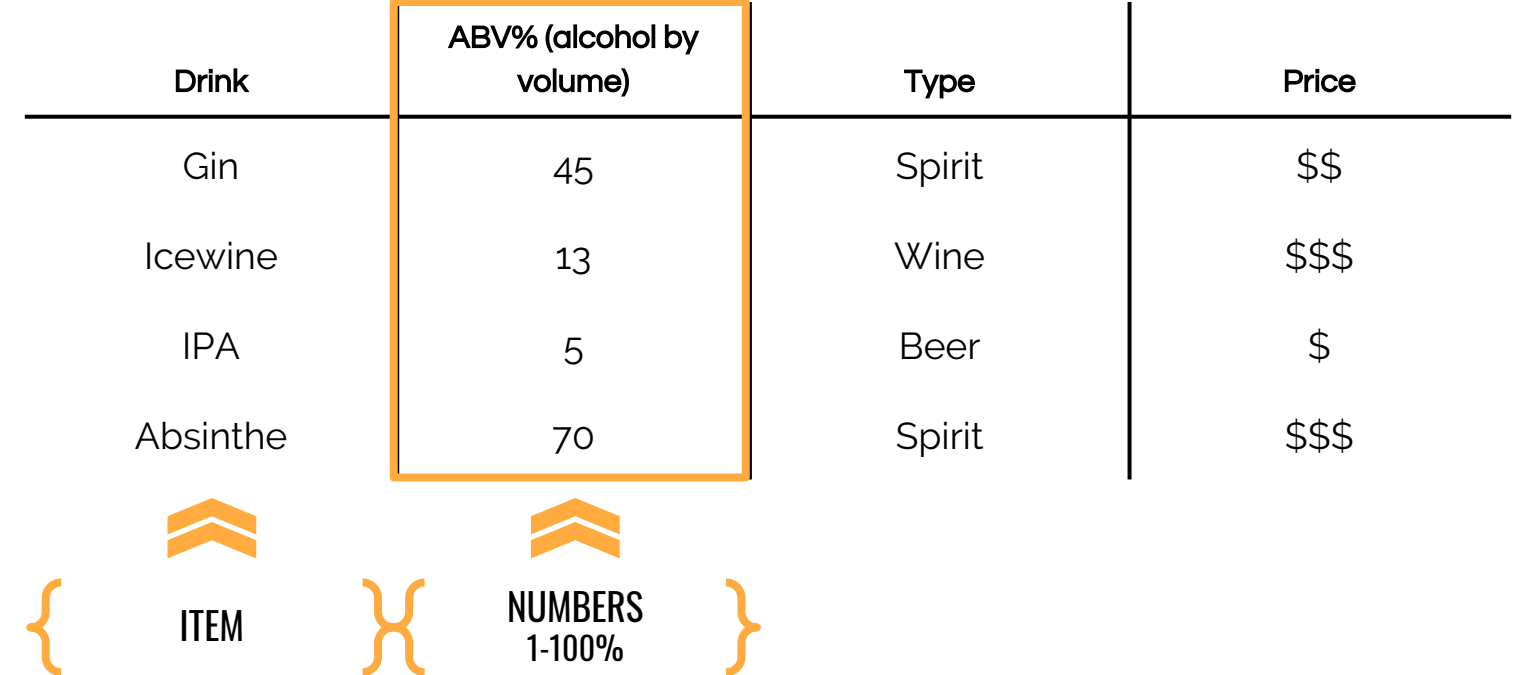

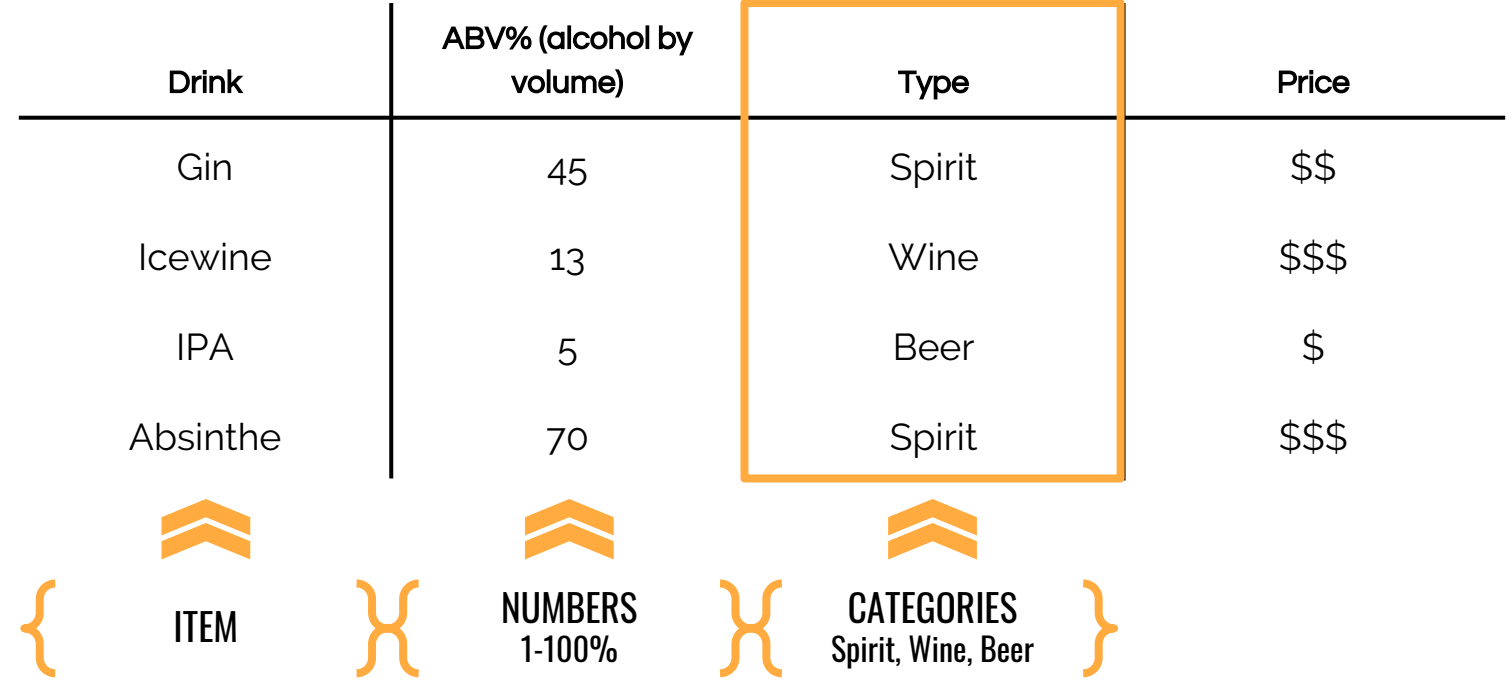

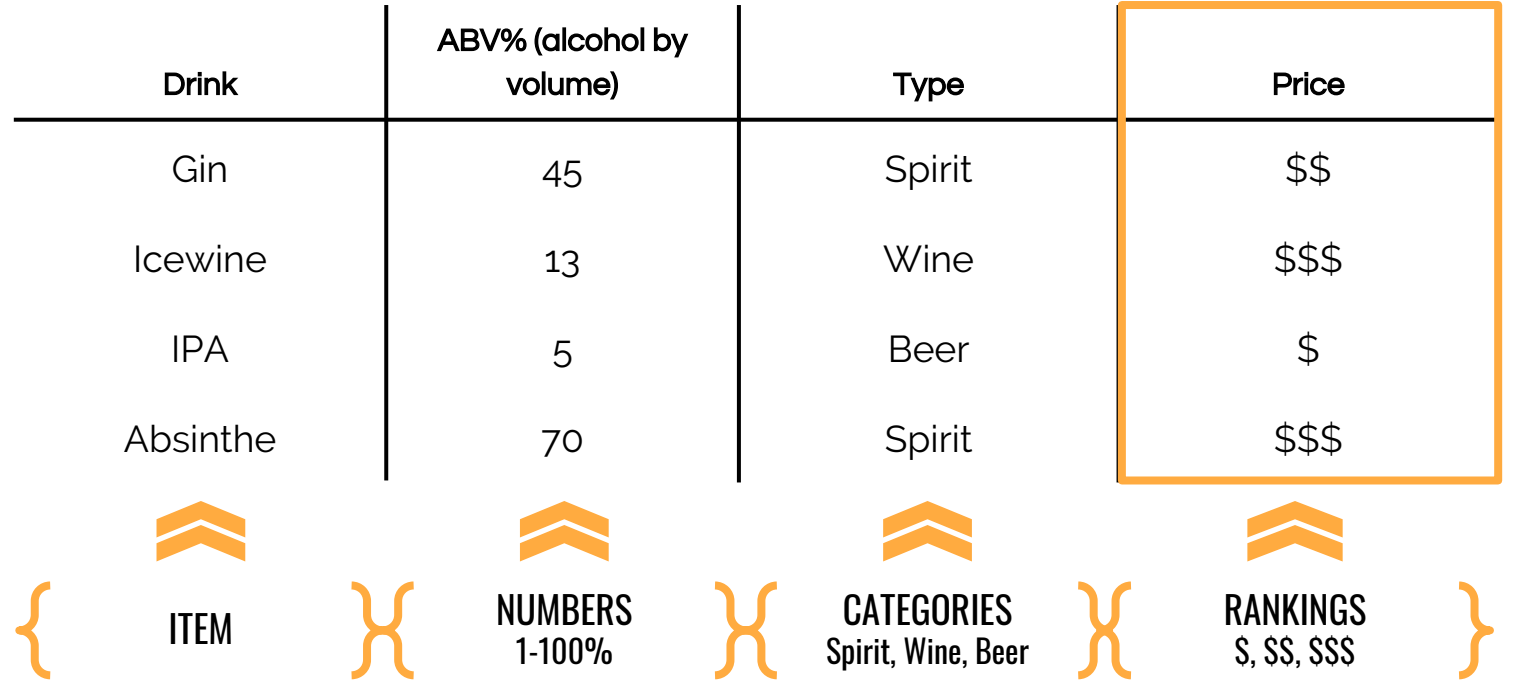

## GIVEN DATASET

Topic: Total spendings over a 4-day vacation

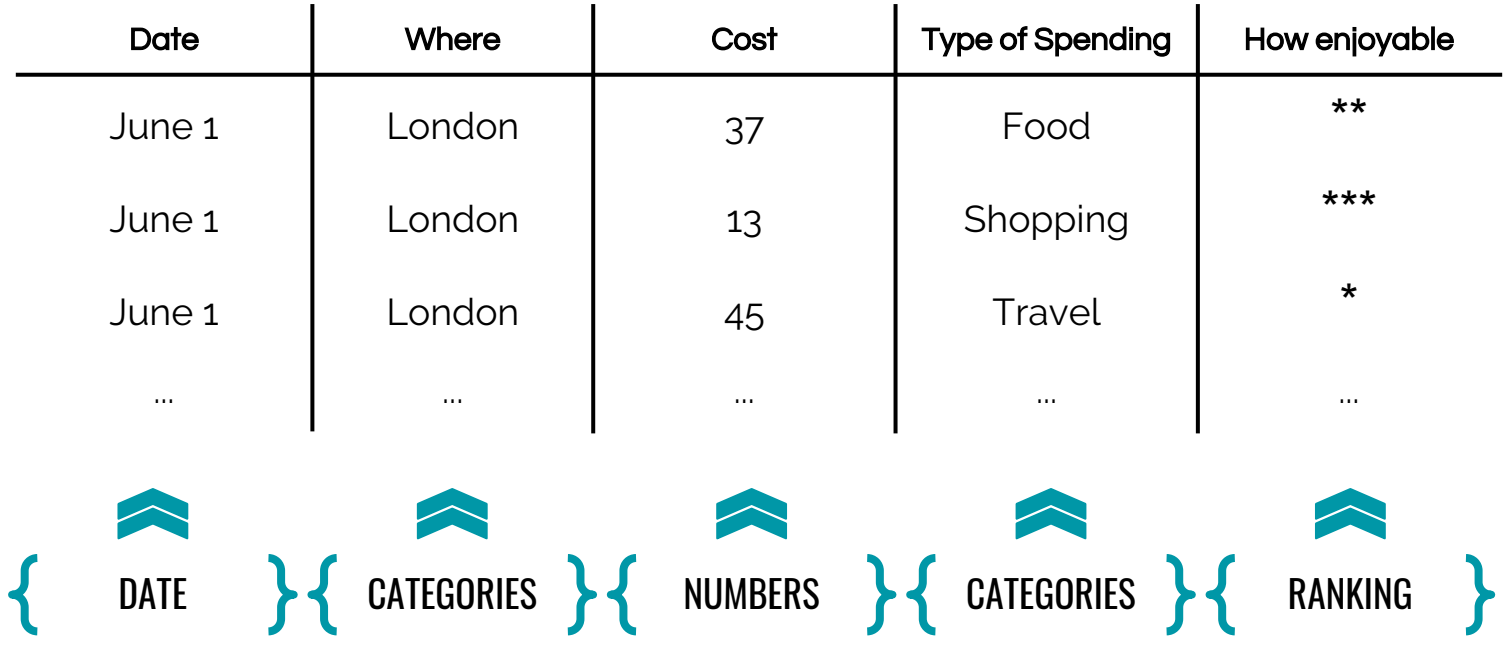

## MAPPING DATA TO VISUAL PROPERTIES

- ❖ Colour
- ❖ Position
- ❖ Size
- ❖ Shape
- ❖ Count
- ❖ Texture

#### MAPPING DATA >> COLOUR

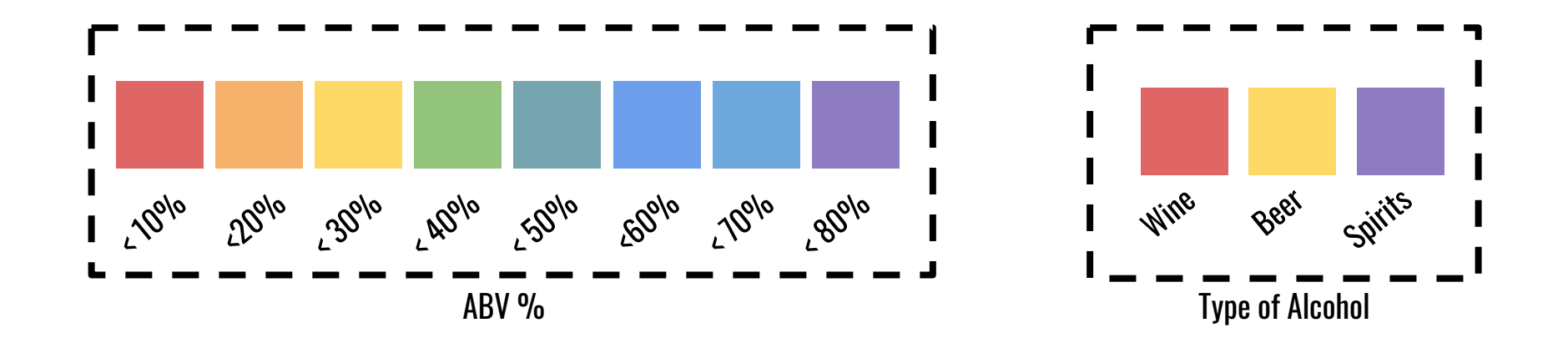

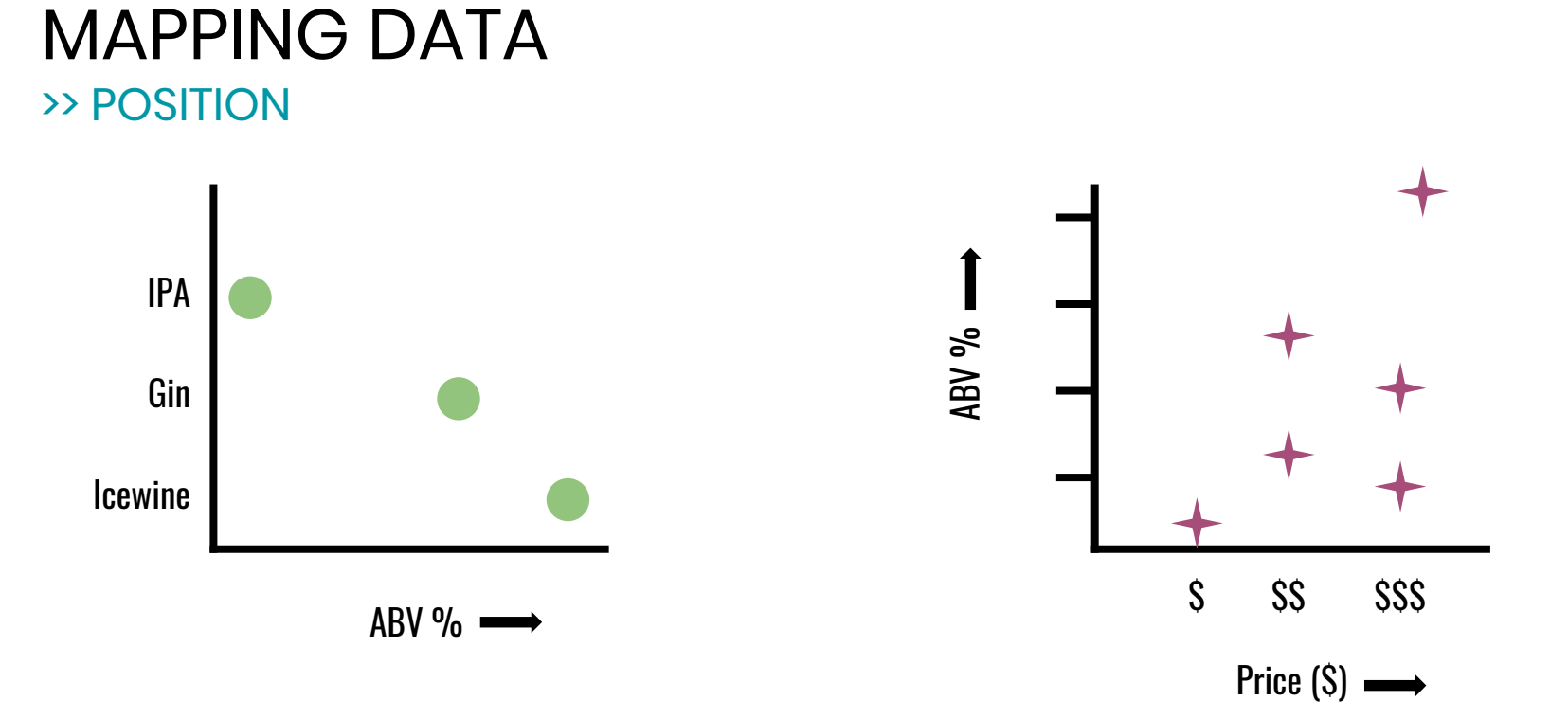

#### MAPPING DATA >> SIZE

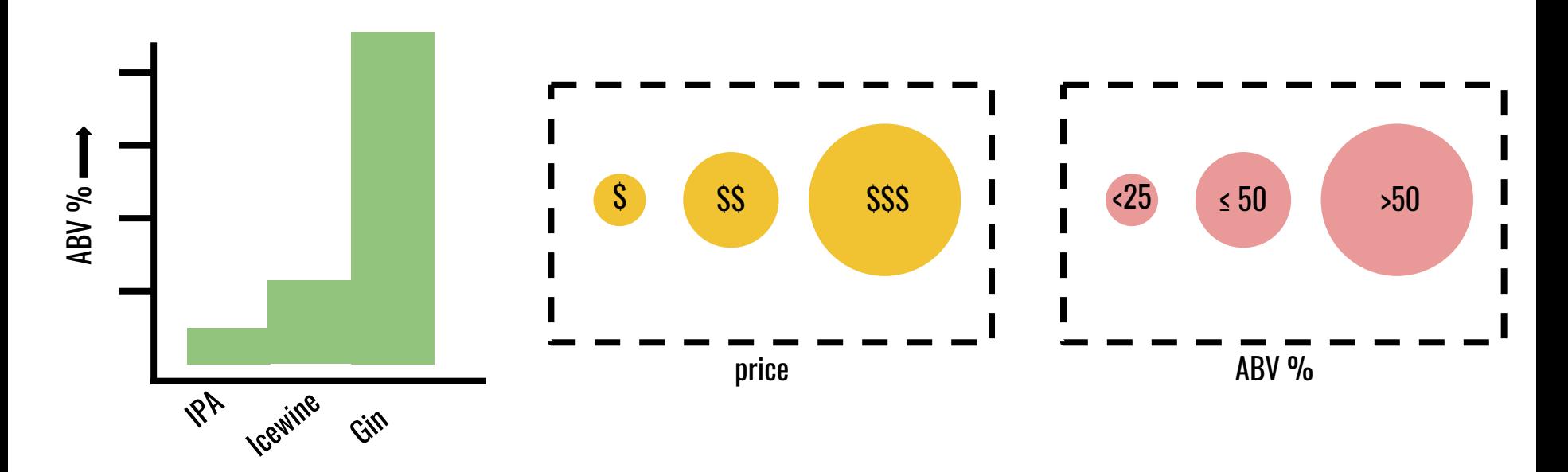

#### MAPPING DATA >> SHAPE

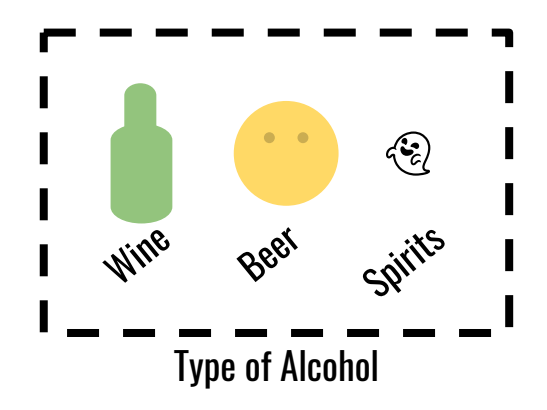

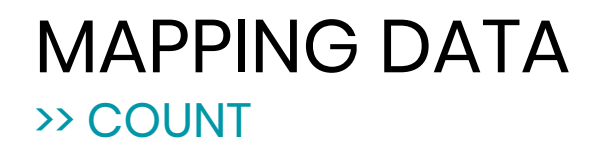

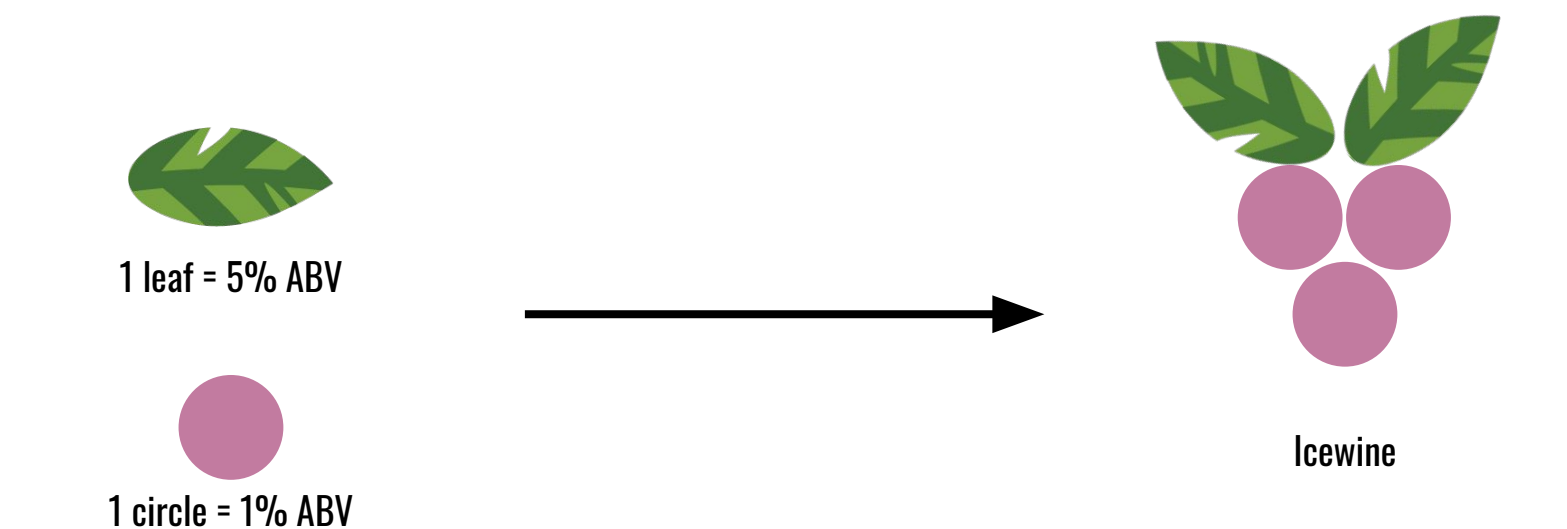

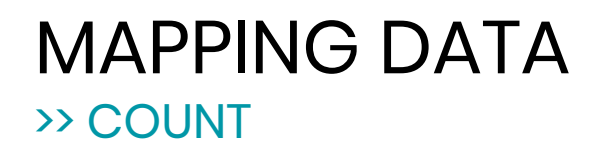

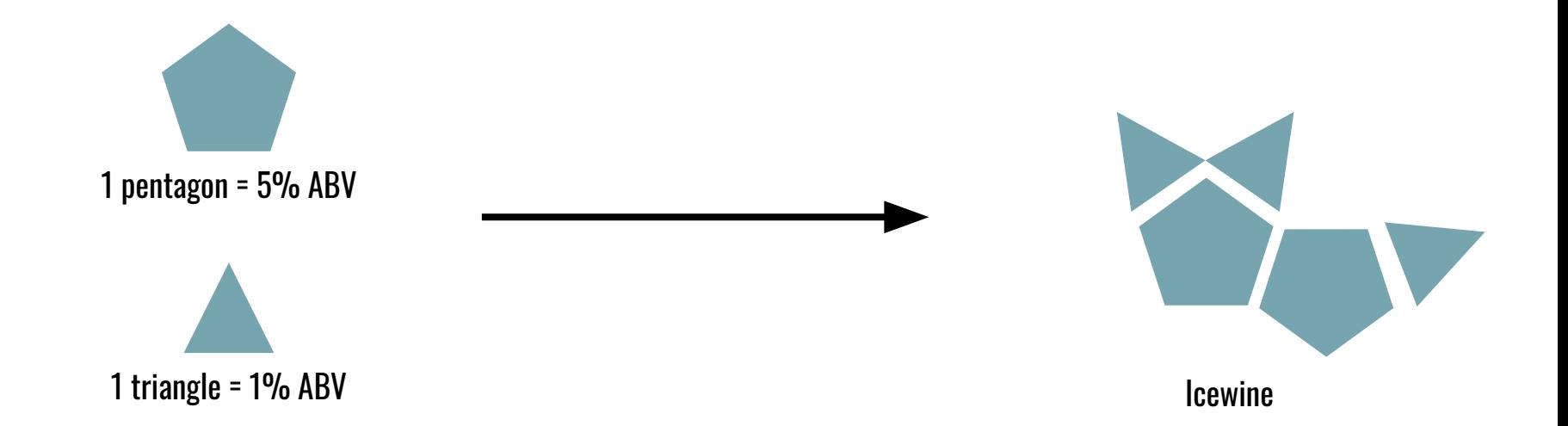

#### MAPPING DATA >> TEXTURE

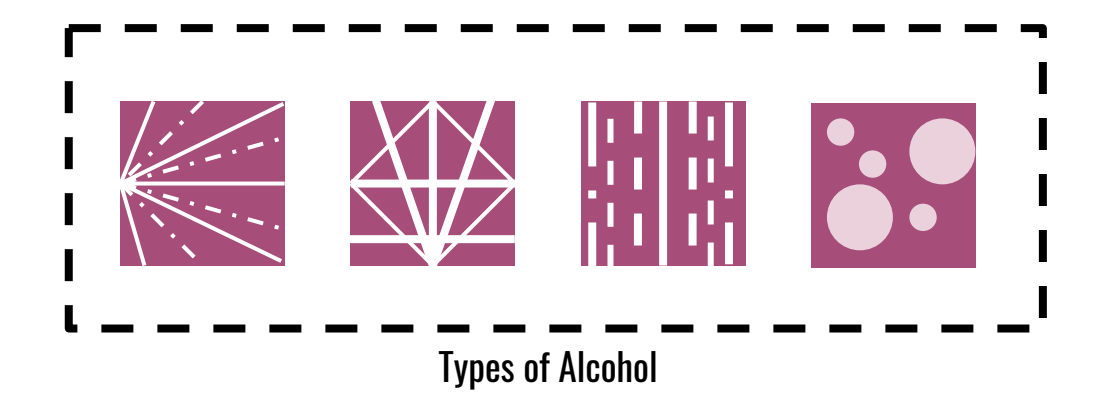

#### CREATING A VISUALIZATION TIPS AND PROCESS

- 1. Decide how you want to map your data columns
	- a. Tip: Try sketching out different ideas
	- b. Tip: Combining mappings is a good idea
- 2. Sketch stamp pattern onto potatoes/stamps
	- a. Tip: Remember to invert the pattern!
- 3. Paint stamps and press down onto paper
- 4. Use pen to add labels when done stamping

Goal: Create visualizations that show the highlights of your 4-day trip

#### $G()$ Al CREATE VISUALIZATIONS THAT SHOW THE HIGHLIGHTS OF YOUR 4-DAY TRIP

- 1. Pick 2+ columns from dataset
- 2. Make stamps with potatoes/sponges and create your visualization
- 3. Choose another 2+ columns (can be same or different)
- 4. Try making other stamps and visualizations

# Think about what stories you can tell from data

ex. How much did you like the food, how much you spent on shopping

#### GOAL CREATE VISUALIZATIONS THAT SHOW THE HIGHLIGHTS OF YOUR 4-DAY TRIP

- $\star$  Making multiple stamps and visualizations is encouraged
- $\star$  There are more materials
- ★ We want **quantity > quality**.

## TASKS

- 1. You have 60 minutes to create your visualizations (**quantity > quality**!)
	- a. 5 minutes to sketch ideas
- 2. Show and tell (45 mins)
	- a. We display your stamps and visualization, and have a group discussion about your thoughts, processes, and what did/didn't work
- 3. Questionnaire (5 mins)
- 4. Post interview share your thoughts about the workshop (**optional**!)
	- a. Booking a separate time (~20 mins)

## TOOLS

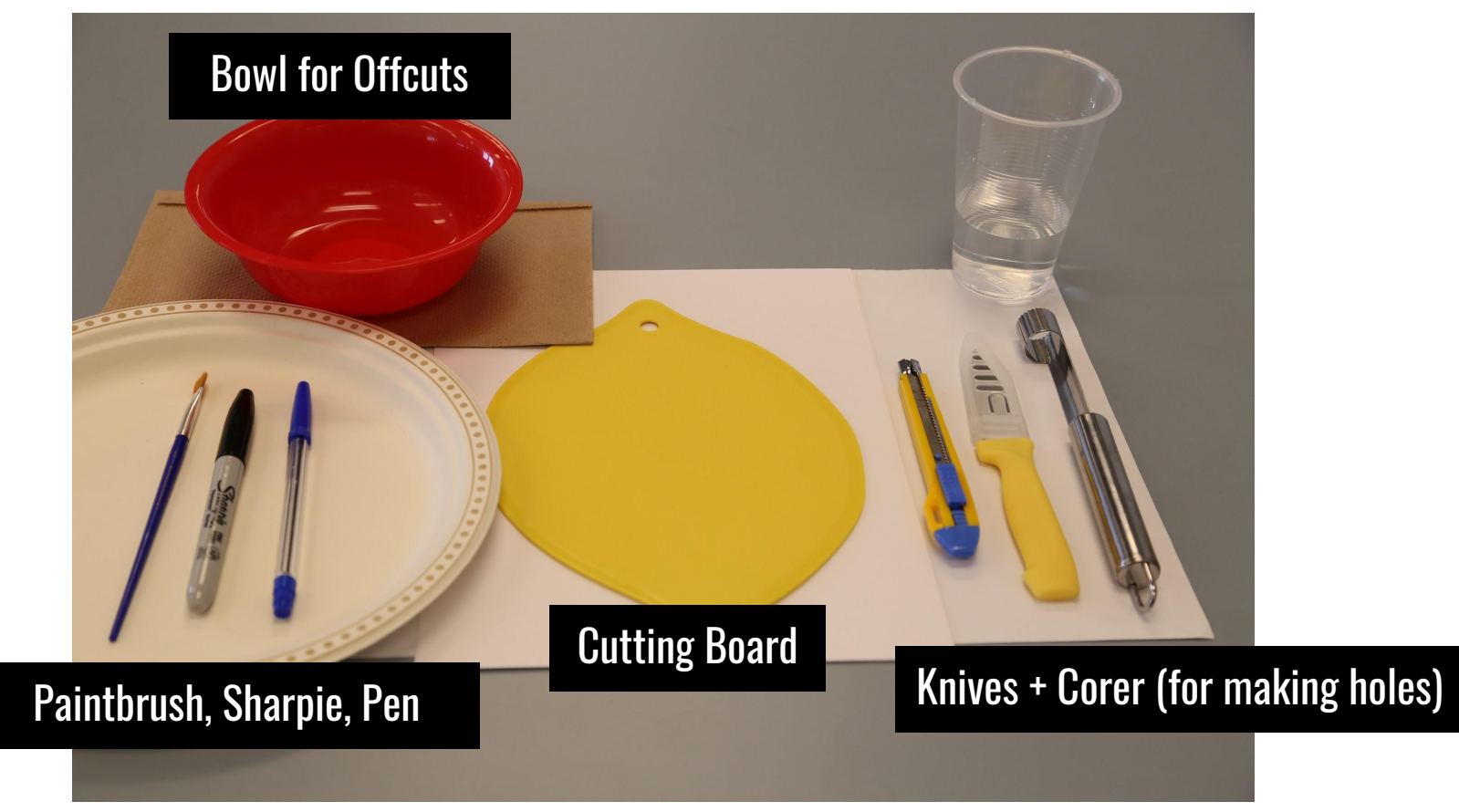

## MAKING STAMPS

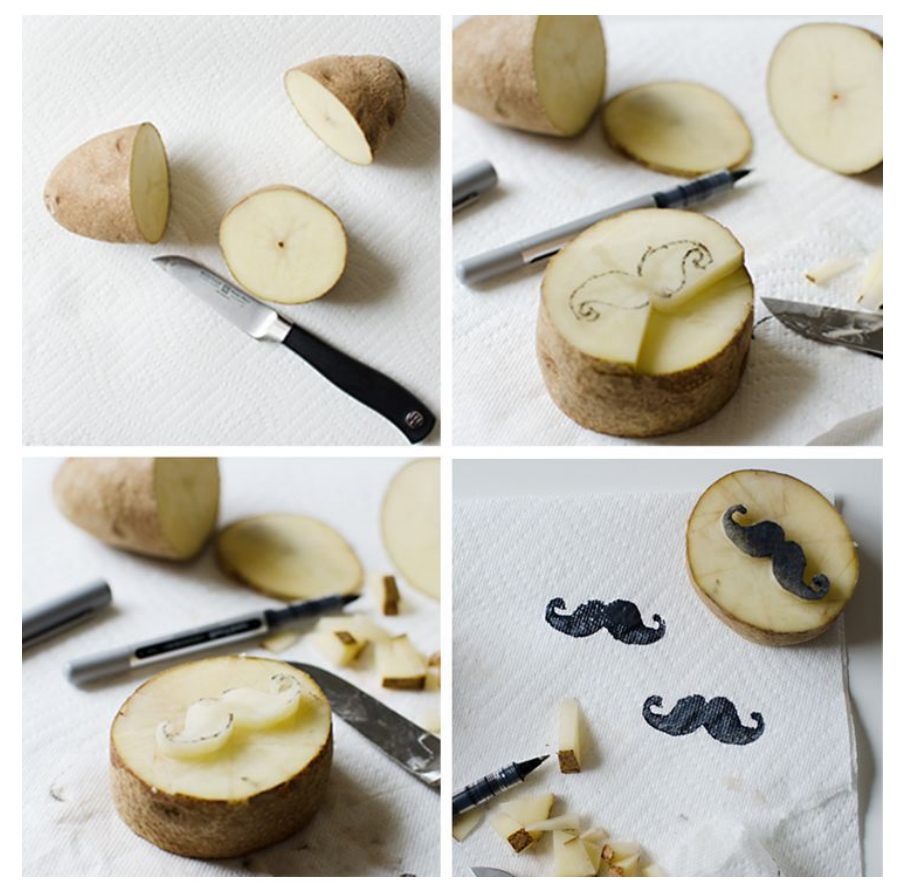

## $\star$  Invert your image when carving out your pattern

 $\star$  Same idea with sponges, play around with the materials and test the differences

## DATA MAPPING CHEAT SHEET

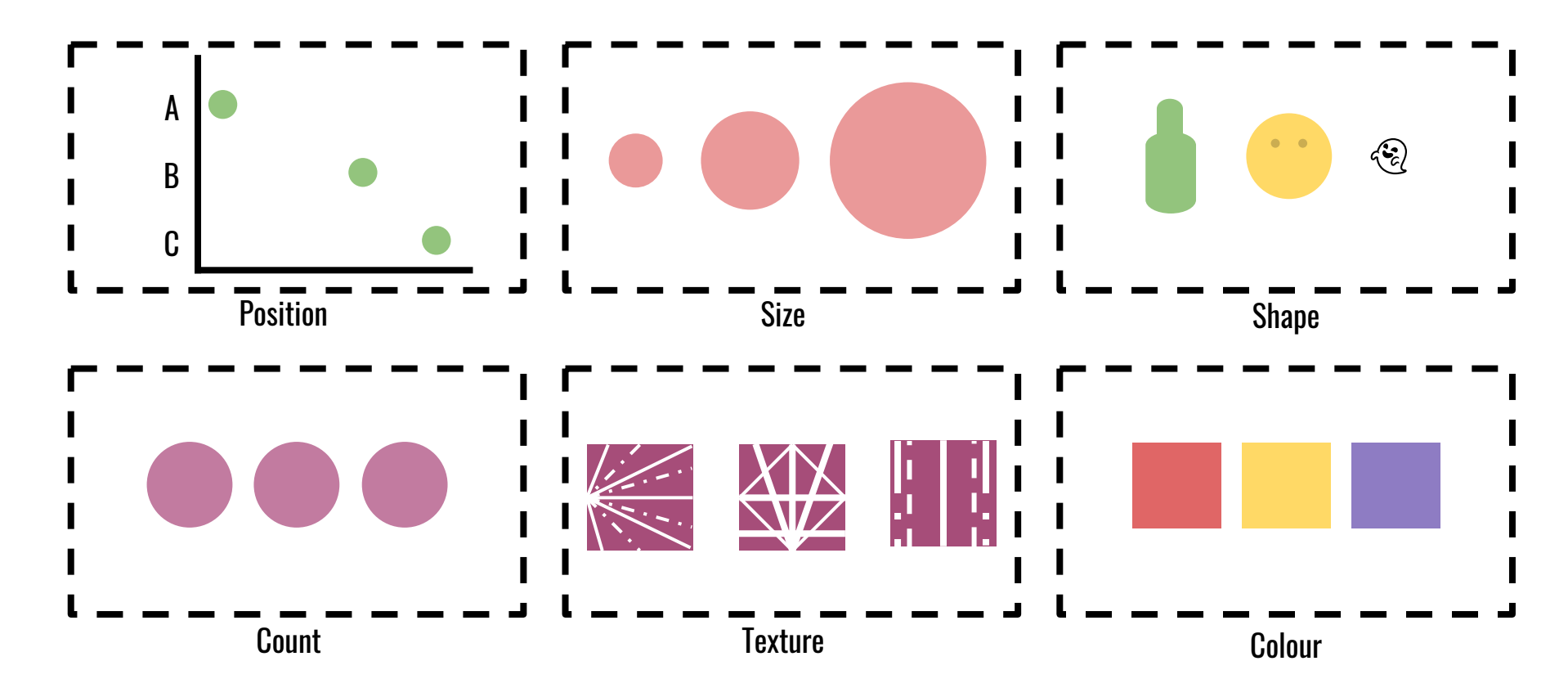